МИНОБРНАУКИ РОССИИ ФЕДЕРАЛЬНОЕ ГОСУДАРСТВЕННОЕ БЮДЖЕТНОЕ ОБРАЗОВАТЕЛЬНОЕ УЧРЕЖДЕНИЕ ВЫСШЕГО ПРОФЕССИОНАЛЬНОГО ОБРАЗОВАНИЯ «БЕЛГОРОДСКИЙ ГОСУДАРСТВЕННЫЙ ТЕХНОЛОГИЧЕСКИЙ УНИВЕРСИТЕТ им. В.Г.ШУХОВА» (БГТУ им. В.Г. Шухова)

СОГЛАСОВАНО иректор института 30 Нестеров  $2015$  r.

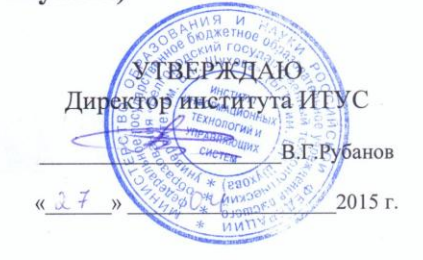

РАБОЧАЯ ПРОГРАММА дисциплины

Операционные системы

направление подготовки

09.03.02 Информационные системы и технологии

профиль программы

Информационные системы и технологии

Квалификация

бакалавр

Форма обучения

заочная

Институт: Информационных технологий и управляющих систем

Кафедра: Информационных технологий

Белгород - 2015

Рабочая программа составлена на основании требований:

- Федерального государственного образовательного стандарта высшего образования по направлению подготовки 09.03.02 Информационные системы и технологии(уровень бакалавриата), утвержденного Приказом Министерства образования и науки Российской Федерации. от 12 марта 2015 г. № 219
- плана учебного процесса БГТУ им. В.Г. Шухова, введенного в действие в 2015 г.

 $\angle$  (А.В. Глухоедов) Составитель: ст. преп.

Рабочая программа обсуждена на заседании кафедры информационных технологий

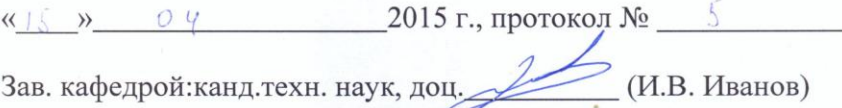

Рабочая программа одобрена методической комиссией института **ИТУС** 

 $\ll \lambda \zeta$  >  $\cup$   $\vee$  2015 г., протокол  $N_2$   $\frac{g}{\lambda \lambda}$  $\mathcal{Q}$  (Ю. И. Солопов)

Председатель: доц.

# **1. ПЛАНИРУЕМЫЕ РЕЗУЛЬТАТЫ ОБУЧЕНИЯ ПО ДИСЦИПЛИНЕ**

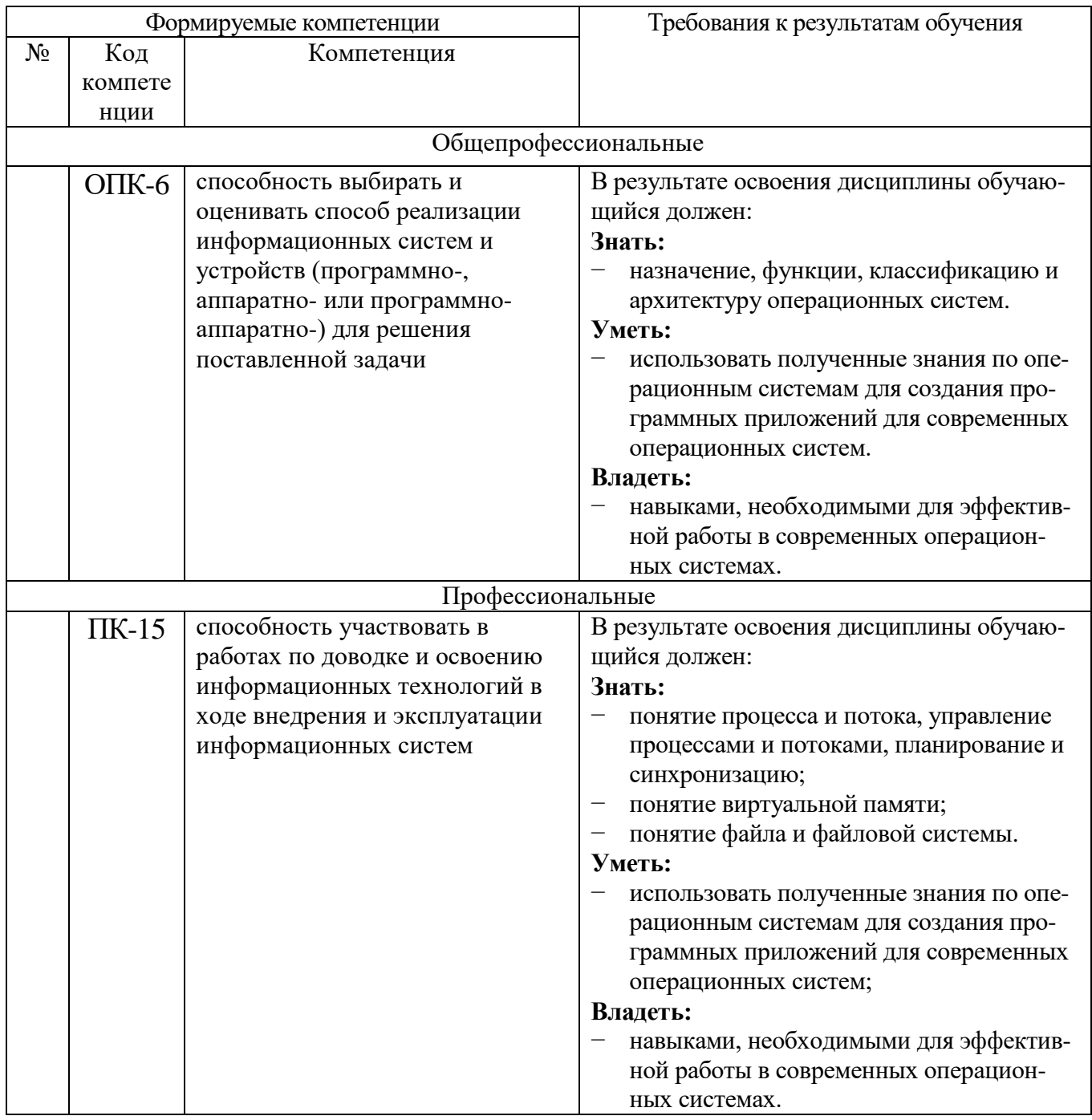

# **2. МЕСТО ДИСЦИПЛИНЫ В СТРУКТУРЕ ОБРАЗОВАТЕЛЬНОЙ ПРОГРАММЫ**

Содержание дисциплины основывается и является логическим продолжением следующих дисциплин:

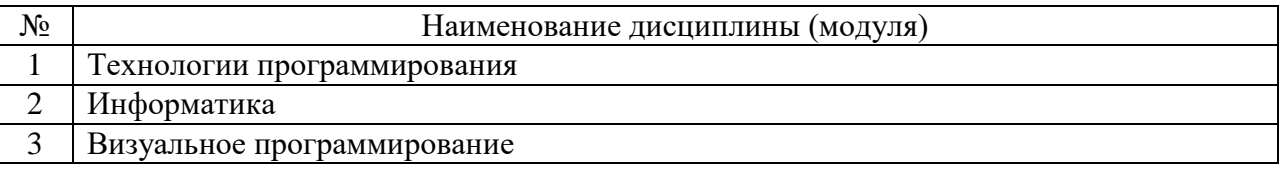

Содержание дисциплины служит основой для изучения следующих дисциплин:

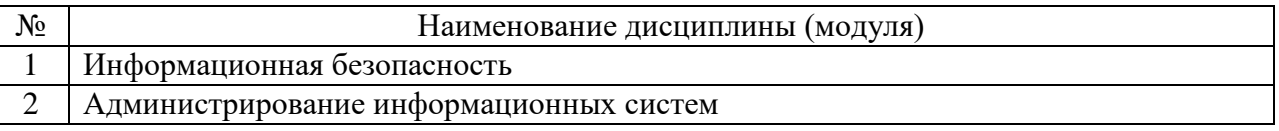

# **3. ОБЪЕМ ДИСЦИПЛИНЫ**

Общая трудоемкость дисциплины составляет 4 зач. единицы, 144 часов.

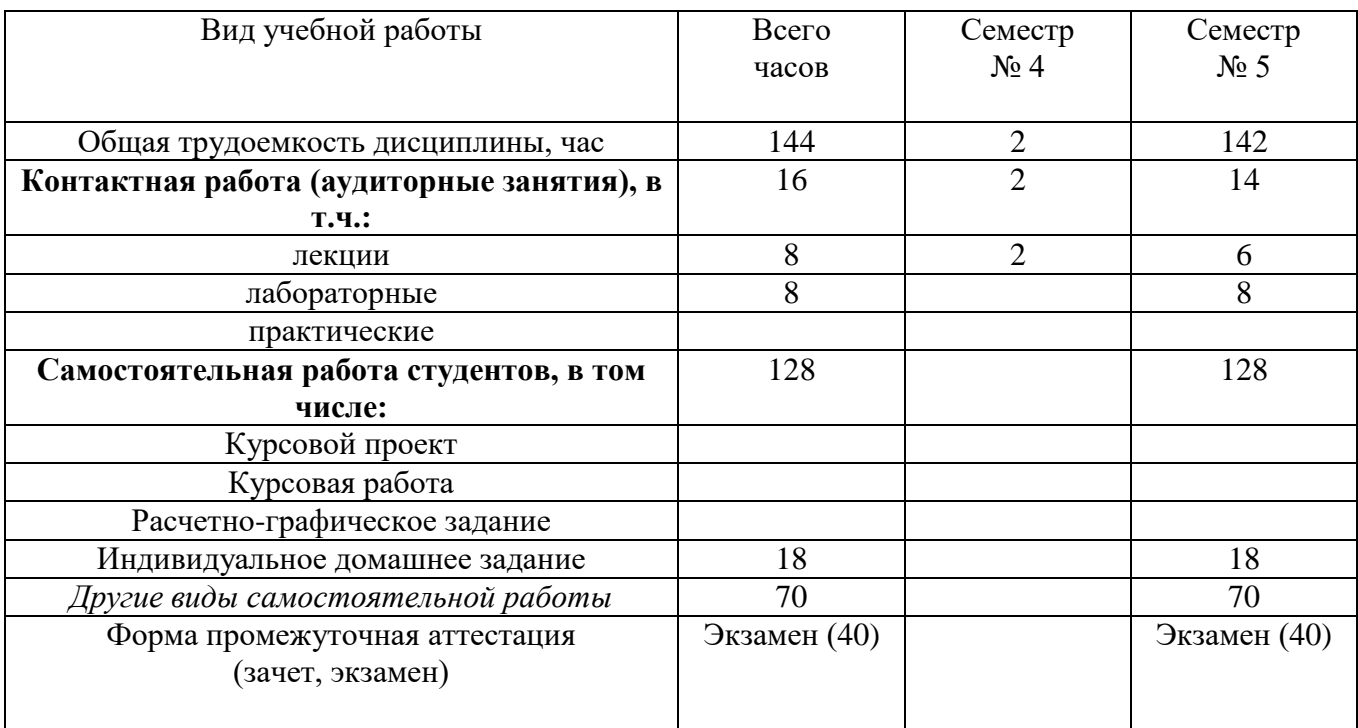

# 4. СОДЕРЖАНИЕ ДИСЦИПЛИНЫ 4.1 Наименование тем, их содержание и объем Курс 3 Семестр 5

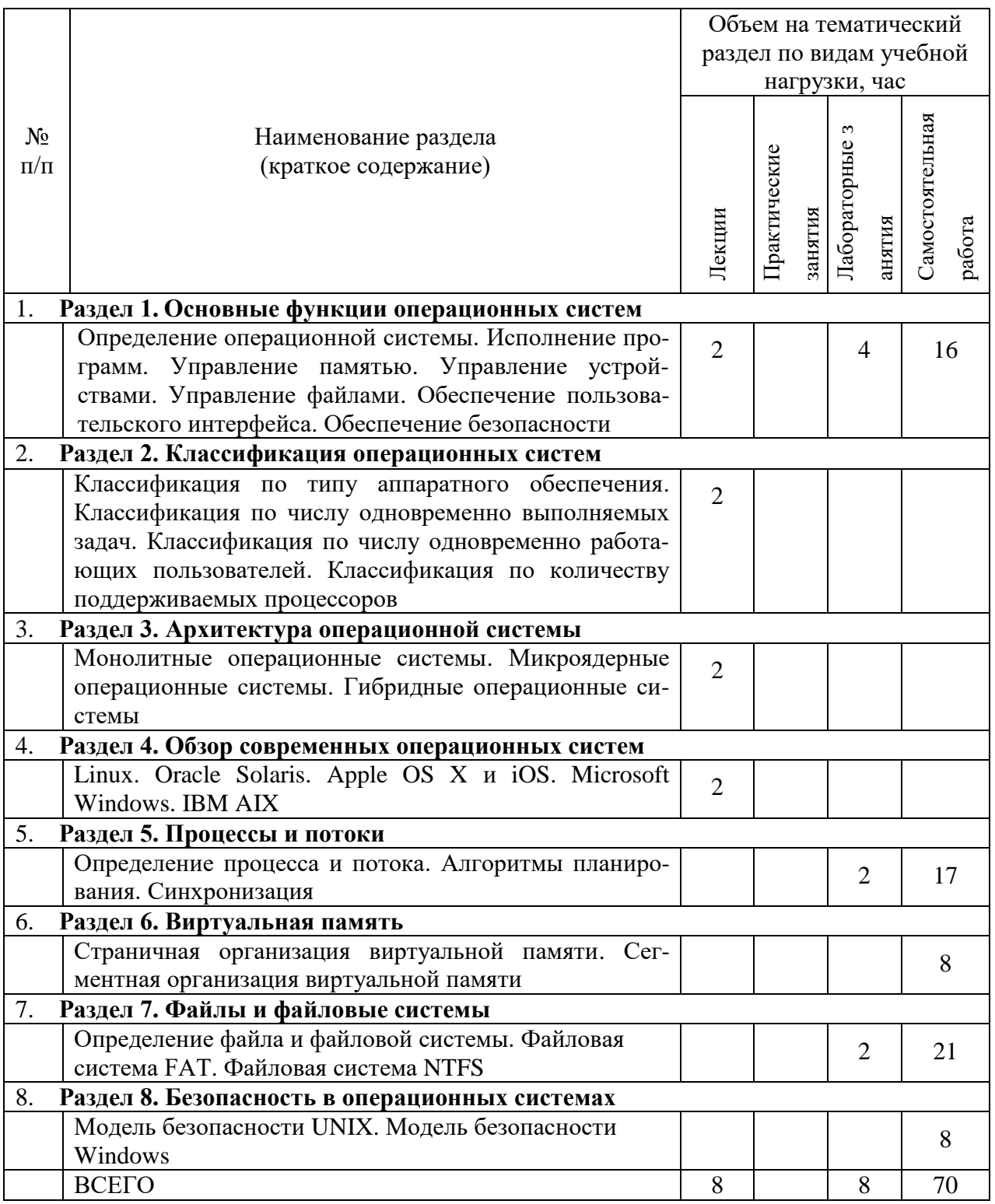

# 4.2. Содержание практических (семинарских) занятий

Не предусмотрено

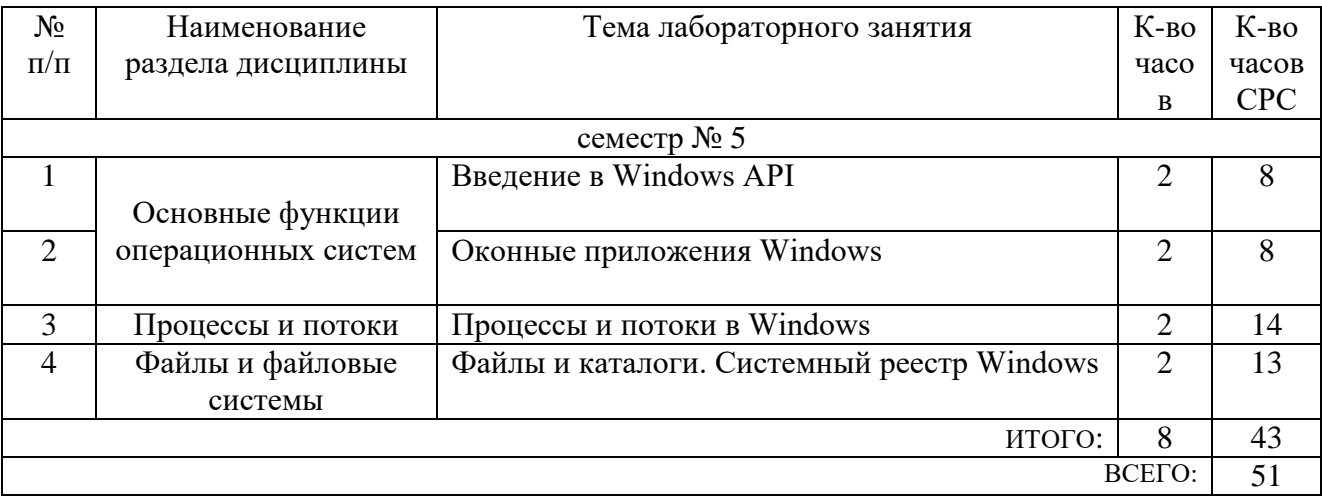

# 4.3. Содержание лабораторных занятий

# 5. ФОНД ОЦЕНОЧНЫХ СРЕДСТВ ДЛЯ ПРОВЕДЕНИЯ ТЕКУЩЕГО КОНТРОЛЯ УСПЕВАЕМОСТИ. ПРОМЕЖУТОЧНОЙ АТТЕСТАЦИИ ПО ИТОГАМ ОСВОЕНИЯ ДИСЦИПЛИНЫ

# 5.1. Перечень контрольных вопросов (типовых заданий)

Контрольные вопросы для текущего контроля

- Что такое Windows API? 1)
- Чем Win32 API отличается от Win64 API?  $(2)$
- $3)$ В каких библиотеках находятся основные функции Win32 API?
- $4)$ Какие типы данных определены в Win32 API? Что такое дескриптор объекта?
- Каким образом осуществляется обработка ошибок в Win32 API?  $5)$
- $6)$ Каким образом осуществляется работа с символами и строками в Win32 API? Что такое безопасные строковые функции?
- $(7)$ Какие в Win32 API имеются дополнительные возможности при работе со строками?
- 8) Какие функции Win32 API следует использовать для того, чтобы получить имя компьютера?
- 9) Какие функции Win32 API следует использовать для того, чтобы получить имя пользователя текущего сеанса?
- Какие функции Win32 API следует использовать для того, чтобы получить 10) пути к различным каталогам Windows?
- Какую функцию Win32 API следует использовать для того, чтобы определить 11) версию Windows?
- Какие функции Win32 API следует использовать для того, чтобы получить 12) значения различных метрик и параметров Windows?
- Какие функции Win32 API следует использовать при работе с системной датой 13) и временем?
- Что такое консольное приложение Win32? Как в Visual  $C++$  создать проект 14) консольного приложения Win32?
- $15)$ Для чего в консольном приложении Win32 предназначена функция main? Какие существуют варианты функции main?
- $16)$ Что такое точка входа в консольное приложение Win32?
- $17)$ Что называют статической библиотекой? Как в Visual C++ создать проект статической библиотеки?
- 18) Как в Visual C++ подключить статическую библиотеку к проекту Win32?
- 19) Что называют динамически подключаемой библиотекой (DLL)? Как в Visual C++ создать проект библиотеки DLL?
- 20) Как в Visual  $C++$ подключить библиотеку DLL к проекту Win32? Что такое явное и неявное подключение DLL?
- 21) Что такое точка входа в DLL?
- $22)$ Что такое отложенная загрузка DLL? Как в Visual  $C++$  применить отложенную загрузку DLL?
- $23)$ Что в Widows называют окном?
- 24) Что такое окно рабочего стола Widows?
- $(25)$ Что такое главное окно приложения Widows? Сколько таких окон может быть у приложения?
- Что в Widows называют диалоговое окном? Какие различают виды диалоговых  $26)$ окон?
- $(27)$ Что в Widows называют элементами управления?
- Что такое клиентская и не клиентская область окна? Что они в себя включают? 28)
- 29) Какие системы координат используются в функциях Win32 API, работающих с окнами?
- $30)$ Какие функции Win32 API следует использовать для преобразования из одной системы координат в другую?
- $31)$ Что такое оконный класс? Как создать новый оконный класс?
- $32)$ Что такое предопределенные оконные классы элементов управления общего пользования? Какие предопределенные оконные классы существуют?
- $33)$ Какие функции Win32 API следует использовать для того, чтобы создать окно?
- 34) Какие функции Win32 API следует использовать для создания различных диалоговых окон?
- $35)$ Какие функции Win32 API возвращают дескриптор окна?
- $36)$ Какие функции Win32 API изменяют отображение окна?
- $37)$ Какие функции Win32 API возвращают различные характеристики окна или его оконного класса?
- 38) Что в Widows называют оконным сообщением?
- 39) Что такое очередь сообщений?
- Что такое цикл обработки сообщений? Как обрабатываются сообщения 40) лиалоговых окон?
- $41)$ Что такое оконная процедура? Для чего применяется оконная процедура?
- Что такое оконная процедура диалогового окна? Чем она отличается от  $42)$ обычной оконной процедуры?
- $43)$ Какие оконные сообщения используются наиболее часто?
- 44) Чем отличаются оконные сообщения WM CREATE и WM INITDIALOG?
- 45) Чем отличаются оконные сообщения WM DESTROY и WM CLOSE?
- 46) Чем отличаются оконные сообщения WM COMMAND и WM NOTIFY?
- 47) В чем разница между синхронными и асинхронными оконными сообщениями?
- 48) Какую функцию Win32 API следует использовать для того, чтобы отправить синхронное оконное сообщение?
- Какую функцию Win32 API следует использовать для того, чтобы отправить 49) асинхронное оконное сообщение?
- Зачем отправлять оконные сообщения элементам управления? Какие функции 50) Win32 API следует для этого использовать?
- 51) Какие существуют макросы для отправки оконных сообщений элементам управления? В чем заключается удобство использования этих макросов?
- $52)$ Какую функцию Win32 API следует использовать для того, чтобы отправить сообщение WM QUIT? Почему нельзя использовать другие функции отправки оконных сообщений?
- 53) Как и для чего применяют распаковщики сообщений?
- 54) Что такое приложение Win32? Как в Visual  $C++$  создать проект приложения  $Win32?$
- $55)$ Для чего в приложении Win32 предназначена функция WinMain? Какие существуют варианты функции WinMain?
- 56) Что такое точка входа в приложение Win32?
- $57)$ Что такое и для чего применяется манифест приложения?
- 58) Для чего предназначена утилита Spy++?
- 59) Что в Widows называют объектом ядра? Какие объекты ядра позволяет создавать Windows?
- $60<sub>0</sub>$ Какие объекты ядра могут находиться в свободном или занятом состоянии?
- $61)$ Для чего предназначена утилита WinObj?
- Как создаются и удаляются объекты ядра? Что такое счетчик использования  $62)$ объекта ядра?
- $63)$ Для чего используется функция CloseHandle?
- 64) Для чего применяют наследование дескрипторов объектов ядра? Как создать наследуемый дескриптор объекта ядра?
- 65) Какую функцию Win32 API следует использовать для дублирования дескриптора объекта ядра? Для чего применяют дублирование дескрипторов объектов ядра?
- 66) Что такое именованные объекты ядра? Для чего применяют именованные объекты ядра?
- $67)$ Что в Widows называют процессом?
- 68) Для чего предназначены утилиты Task Manager и Process Explorer?
- 69) Какую функцию Win32 API следует использовать для того, чтобы создать процесс? Что такое обособленный процесс?
- 70) Каким образом завершается работа процесса? Как определить код завершения процесса? Какие функции Win32 API применяются для принудительного завершения работы процесса?
- 71) Что такое идентификатор процесса? Как определить идентификатор текущего процесса?
- $72)$ Что такое псевдо дескриптор процесса? Как определить псевдо дескриптор текущего процесса?
- 73) Какие функции Win32 API следует использовать для того, чтобы получить дескриптор процесса, зная его идентификатор или псевдо дескриптор?
- 74) Что такое класс приоритета процесса? Какие классы приоритета существуют в Windows?
- $75)$ Какие функции Win32 API следует использовать для работы с классом

приоритета процесса?

- 76) Какую функцию Win32 API следует использовать для того, чтобы получить список идентификаторов процессов?
- 77) Какие функции Win32 API можно использовать для того, чтобы получить список модулей, загруженных процессом?
- 78) Какие функции Win32 API следует использовать для того, чтобы получить имя модуля, загруженного процессом?
- 79) Что в Widows называют заданием?
- 80) Какую функцию Win32 API следует использовать для того, чтобы создать задание?
- 81) Какие функции Win32 API используются для работы с ограничениями, накладываемыми на процессы в задании?
- 82) Как включить процесс в задание? Какую функцию Win32 API для этого следует использовать?
- 83) Можно ли включить процесс одновременно в несколько заданий?
- 84) Можно ли исключить процесс из задания?
- 85) Всегда ли дочерние процессы принадлежат к тому же заданию, что и родительский процесс?
- 86) Какую функцию Win32 API следует использовать для того, чтобы принудительно завершить работу всех процессов, включенных в одно задание?
- 87) Как получить список идентификаторов процессов, включенных в задание?
- 88) Что в Widows называют потоком? Что такое главный поток?
- 89) Какая функция Win32 API используется для создания потока?
- 90) Каким образом завершается работа потока? Как определить код завершения потока?
- 91) Какие функции Win32 API применяются для принудительного завершения работы потока?
- 92) Для чего предназначена функция RtlUserThreadStart?
- 93) Какие функции Visual C++ следует использовать для создания и завершения потока? Почему для этого не следует использовать функции Win32 API?
- 94) Что такое идентификатор потока? Как определить идентификатор текущего потока?
- 95) Что такое псевдо дескриптор потока? Как определить псевдо дескриптор текущего потока?
- 96) Какие функции Win32 API следует использовать для того, чтобы получить дескриптор потока, зная его идентификатор или псевдо дескриптор?
- 97) Что такое счетчик приостановок потока?
- 98) Какие функции Win32 API применяются для приостановки и возобновления работы потока?
- 99) Что такое относительный приоритет потока? Каким образом вычисляется уровень приоритета потока?
- 100) Какие функции Win32 API следует использовать для работы с относительным приоритетом потока?
- 101) Для чего применяется синхронизация потоков?
- 102) Что такое функции взаимоблокировки? Как и для чего применяют функции взаимоблокировки?
- 103) Что такое критические секции? Как и для чего применяют критические

секции?

- 104) Что такое тонкая блокировка чтения и записи? Как и для чего применяют тонкую блокировку чтения и записи?
- 105) Что такое функции ожидания? Как и для чего применяют функции ожидания?
- 106) Что такое мьютекс? Как и для чего применяют мьютекс?
- 107) Что такое семафор? Как и для чего применяют семафор?
- 108) Что такое событие? Как и для чего применяют событие?
- 109) Какие существуют правила именования файлов и каталогов в Windows?
- 110) Какую функцию Win32 API следует использовать для создания/открытия файла?
- 111) Как открыть файл только для чтения или только для записи? Как открыть файл лля чтения и записи?
- 112) Как организовать совместный доступ к открытому файлу? Для чего нужен совместный доступ к файлу?
- 113) Как создать скрытый файл, временный файл и файл доступный только для чтения?
- 114) Какую функцию Win32 API следует использовать для закрытия файла?
- 115) Как создать файл, который будет удален после закрытия?
- 116) Какие функции Win32 API следует использовать для чтения и записи данных в файлах?
- 117) Что такое буферизация данных при чтении и записи данных? Как отключить буферизацию данных?
- 118) Для чего предназначено упреждающее чтение данных? Как отключить упреждающее чтение данных?
- 119) Что такое асинхронные операции чтении и записи данных? Как разрешить асинхронные операции чтения и записи данных?
- 120) Какие функции Win32 API следует использовать для асинхронных операций чтения и записи данных?
- 121) Какую функцию Win32 API следует использовать для отмены асинхронных операций чтения и записи данных?
- 122) Какую функцию Win32 API следует использовать для изменения указателя в файле?
- 123) Какую функцию Win32 API следует использовать для принудительного указания конца файла?
- 124) Какие функции Win32 API следует использовать для создания каталогов?
- 125) Какие функции Win32 API следует использовать для удаления файлов и каталогов?
- 126) Какие функции Win32 API следует использовать для перемещения или переименования файлов и каталогов?
- 127) Какую функцию Win32 API следует использовать для копирования файлов?
- 128) Какую функцию Win32 API следует использовать для открытия каталогов и логических лисков?
- 129) Что такое текущий каталог? Какие функции Win32 API следует использовать для определения и изменения текущего каталога?
- 130) Какими атрибутами обладают файлы и каталоги? Какие функции Win32 API следует использовать для определения и изменения атрибутов файлов и каталогов?
- 131) Какие функции Win32 API следует использовать для поиска файлов и каталогов? Что такое шаблон поиска?
- 132) Что такое файл инициализации? Какие функции Win32 API следует использовать для работы с файлами инициализации?
- 133) Что такое системный реестр Windows?
- 134) Какие функции Win32 API следует использовать для создания/открытия ключей реестра?
- 135) Какую функцию Win32 API следует использовать для закрытия ключей peecrpa?
- 136) Какие функции Win32 API следует использовать для удаления ключей реестра?
- 137) Какие функции Win32 API следует использовать для перечисления вложенных ключей и параметров в ключе реестра?
- 138) Какие функции Win32 API следует использовать для работы с параметрами в ключах реестра?

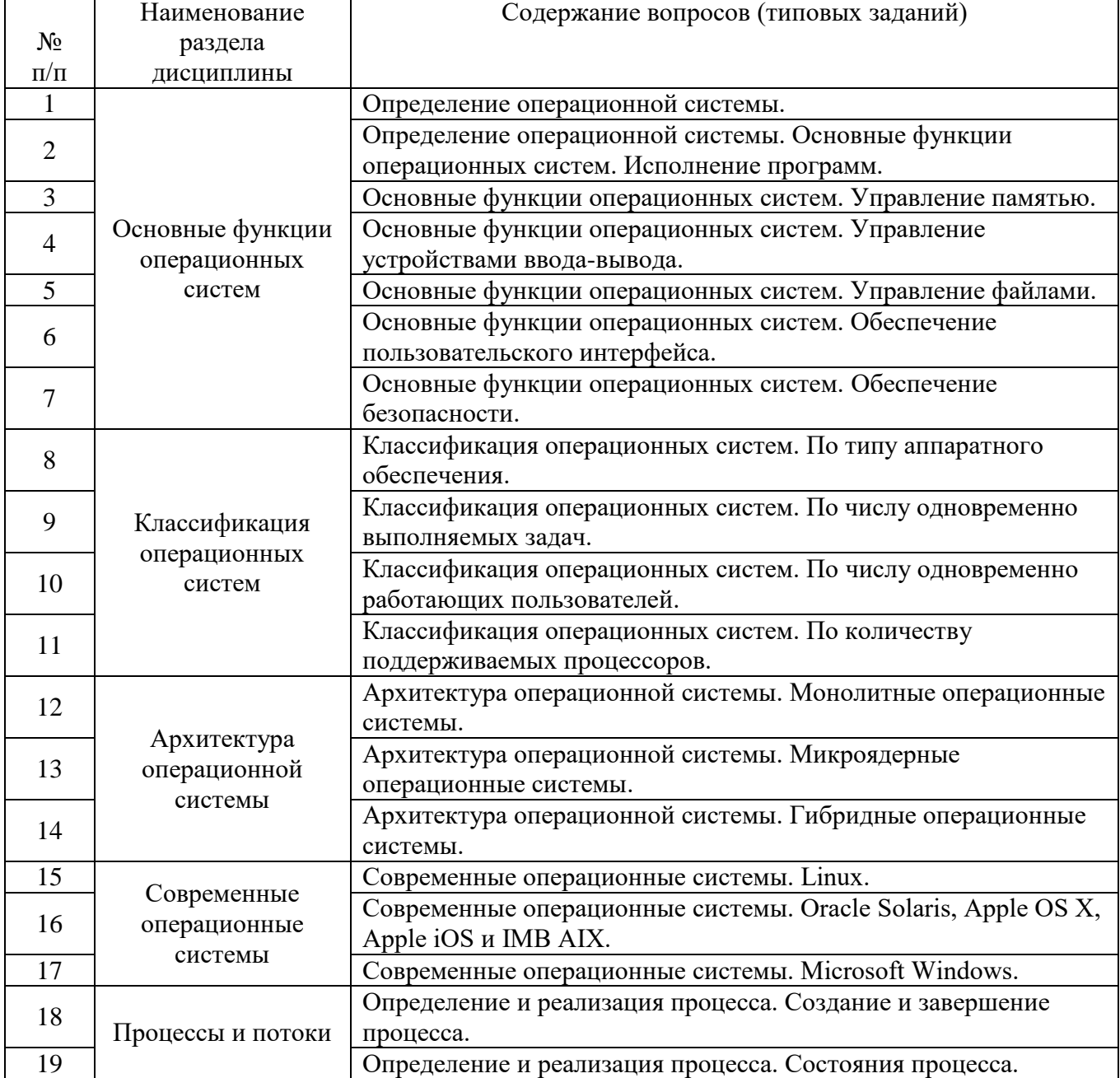

#### Экзаменационные вопросы

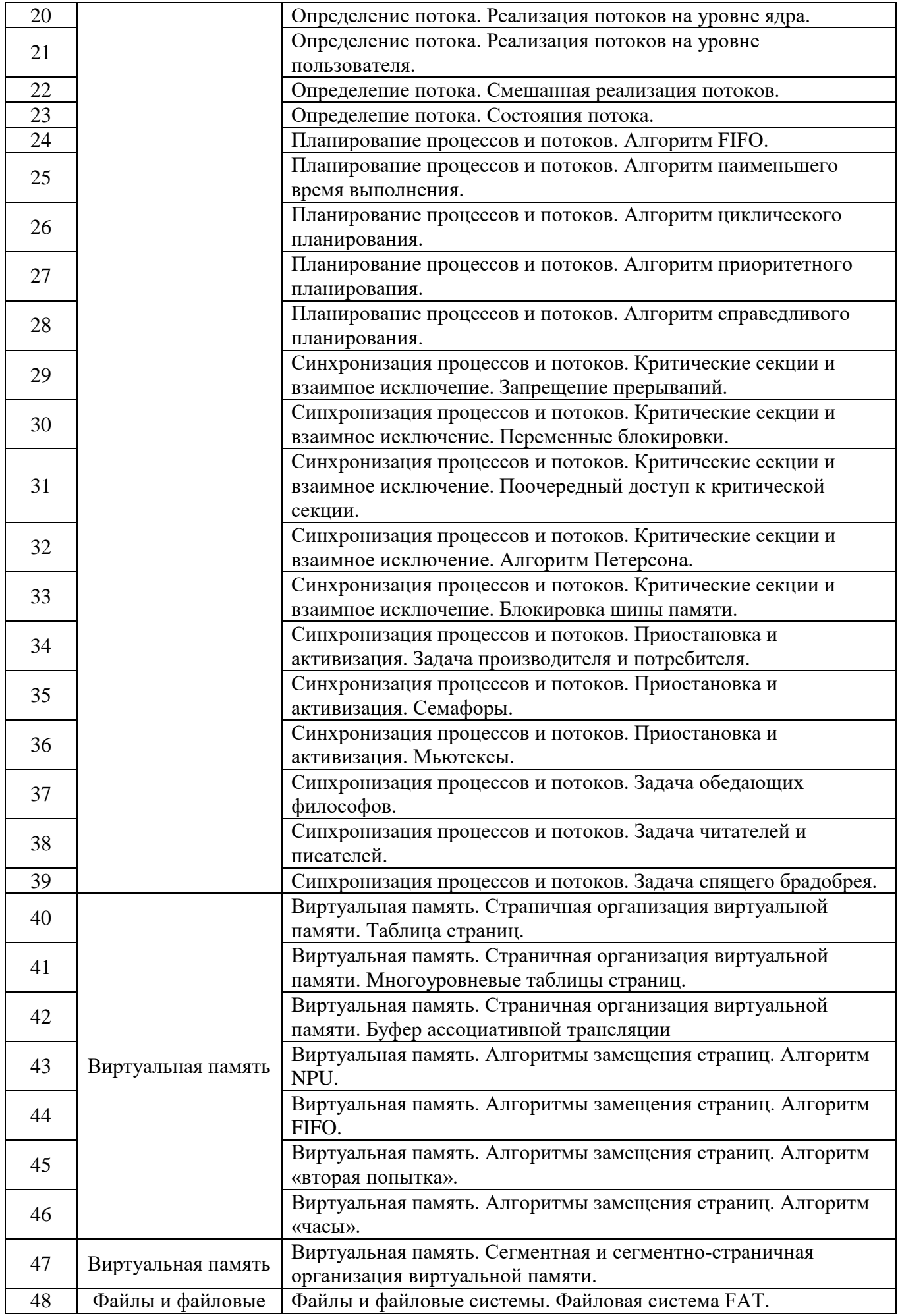

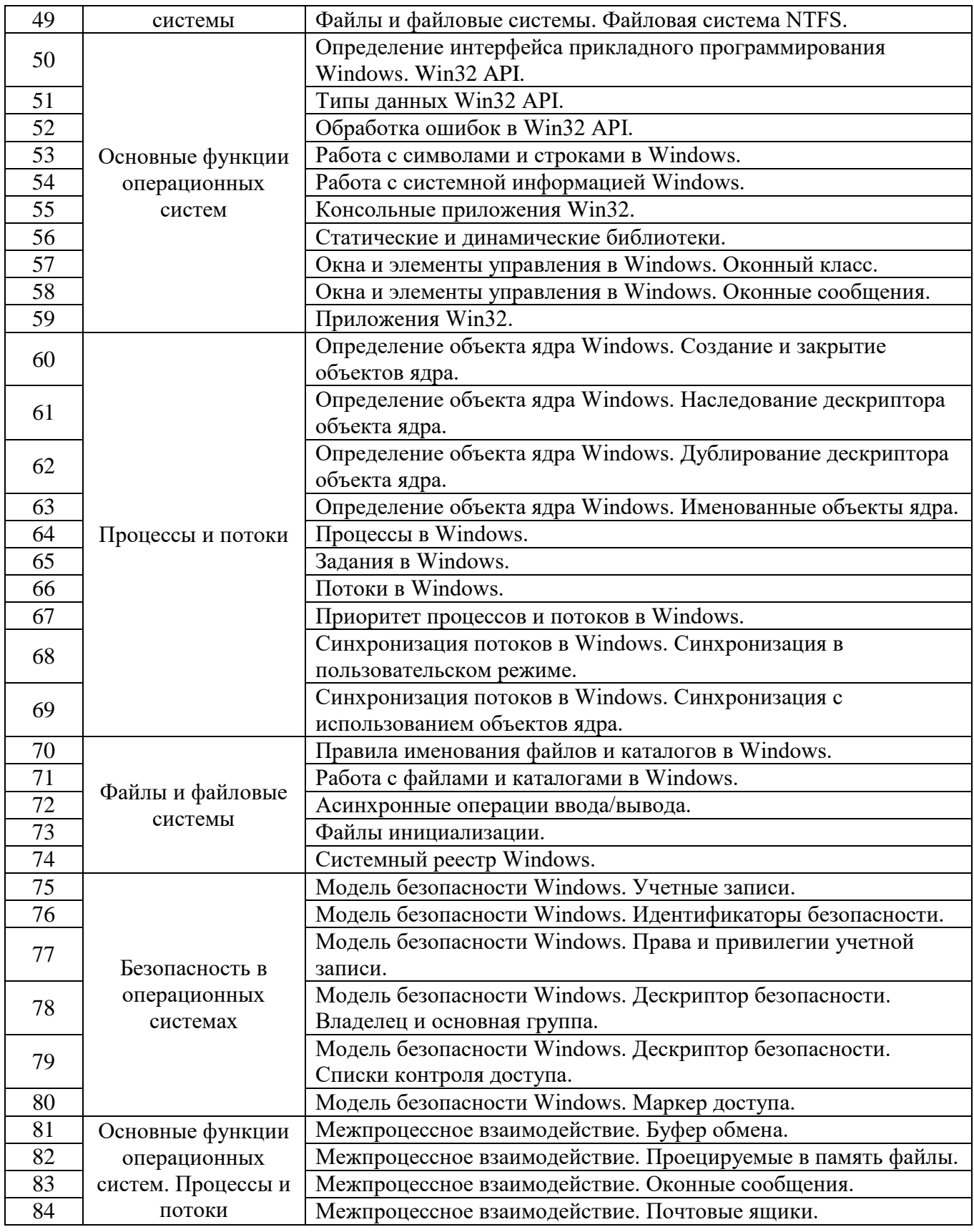

### **5.2. Перечень тем курсовых проектов, курсовых работ, их краткое содержание и объем.**

*Не предусмотрено*

# **5.3. Перечень индивидуальных домашних заданий, расчетно-графических заданий.**

*Не предусмотрено*

### **5.4. Перечень контрольных работ.**

*Не предусмотрено*

# **6. ОСНОВНАЯ И ДОПОЛНИТЕЛЬНАЯ ЛИТЕРАТУРА**

#### **6.1. Перечень основной литературы**

- 1. Трухачев С.С. Операционные системы: лабораторный практикум Лабор. практ. БГТУ им. В.Г. Шухова 2012 https://elib.bstu.ru/Reader/Book/-2271
- 2. Олифер В. Г., Олифер Н. А. Сетевые операционные системы, 2-е изд. Учебник СПб.: Питер 2009
- 3. Гордеев А. В. Операционные системы, 2-е изд. Учебник СПб.: Питер 2007

### **6.2. Перечень дополнительной литературы**

- 1. Партыка Т. Л., Попов И. И. Операционные системы, среды и оболочки Учебное пособие М.: Инфра-М 2006
- 2. Бэкон Д., Харрис Т. Операционные системы. Параллельные и распределеннные системыУчебное пособие СПб. : Питер 2004
- 3. Гордеев А. В. Операционные системы, 2-е изд. Учебник СПб.: ПИТЕР 2004

# **6.3. Интернет-ресурсы**

- 1. Access Control Model [Электронный ресурс] // Microsoft Developer Network. Режим доступа: http://msdn.microsoft.com/en-us/library/windows/desktop/ aa374876/.
- 2. Common Dialog Box Library [Электронный ресурс] // Microsoft Developer Network. - Режим доступа: http://msdn.microsoft.com/en-us/library/windows/ desktop/ms645524/.
- 3. Control Library [Электронный ресурс] // Microsoft Developer Network. Режим доступа: http://msdn.microsoft.com/en-us/library/windows/desktop/bb773169/.
- 4. Controls [Электронный ресурс] // Microsoft Developer Network. Режим доступа: http://msdn.microsoft.com/en-us/library/win-dows/desktop/aa511482/.
- 5. Keyboard Accelerators [Электронный ресурс] // Microsoft Developer Network. Режим доступа: http://msdn.microsoft.com/en-us/library/windows/desktop/ ms645526/.
- 6. Keyboard and Mouse Input [Электронный ресурс] // Microsoft Developer Network. - Режим доступа: http://msdn.microsoft.com/en-us/library/windows/ desktop/ms632585/.
- 7. Security and Identity [Электронный ресурс] // Microsoft Developer Network. Режим доступа: http://msdn.microsoft.com/en-us/library/windows/desktop/ ee663293/.
- 8. Services [Электронный ресурс] // Microsoft Developer Network. Режим доступа: http://msdn.microsoft.com/en-us/library/win-dows/desktop/ms685141/.
- 9. Synchronization [Электронный ресурс] // Microsoft Developer Network. Режим доступа: http://msdn.microsoft.com/en-us/library/windows/desktop/ms686353/.
- 10. Windows and Messages [Электронный ресурс] // Microsoft Developer Network. Режим доступа: http://msdn.microsoft.com/en-us/library/windows/desktop/ ms632586/.

# **7. МАТЕРИАЛЬНО-ТЕХНИЧЕСКОЕ И ИНФОРМАЦИОННОЕ ОБЕСПЕЧЕНИЕ**

Учебные аудитории для проведения лекционных занятий, лабораторных занятий, групповых и индивидуальных консультаций, текущего контроля и промежуточной аттестации, а также помещения для самостоятельной работы обучающихся, оснащенные компьютерной техникой с возможностью подключения к сети «Интернет» и обеспечением доступа в электронную информационно-образовательную среду организации. Аудитории для лекционных занятий оборудованы специализированной мебелью, мобильным или стационарным мультимедийным проектором, переносным экраном, ноутбуком, или компьютерами на базе одно или двухъядерных процессоров с тактовой частотой не менее 2 ГГц, объемом оперативной памяти не менее 2 Гб и жесткого диска до 500 Гб; локальная сеть с пропускной способностью 100 Мбит/с; лазерные принтеры или многофункциональные устройства форматов А4, А3; планшетные сканеры (при отсутствии МФУ).

Для проведения лабораторных занятий могут использоваться компьютерные классы, оснащенные компьютерами с установленными программными продуктами:

Лицензионное ПО:

- Microsoft Office Professional
- Microsoft Windows
- Microsoft Visual Studio
- Система компьютерного тестирования знаний VeralTest

#### 8. УТВЕРЖДЕНИЕ РАБОЧЕЙ ПРОГРАММЫ

Утверждение рабочей программы с изменениями, дополнениями

На титульном листе рабочей программы читать название «Федеральное 1. государственное бюджетное образовательное учреждение высшего профессионального образования» как «Федеральное государственное бюджетное образовательное учреждение высшего образования»

Институт информационных технологий и управляющих систем был  $2.$ переименован 30.04.2016 г. в институт Энергетики, информационных технологий и управляющих систем на основании приказа № 4/52 от 29.02.2016 г.

Рабочая программа с изменениями, дополнениями утверждена на 2016/2017 учебный год.

Протокол № 7 заседания кафедры ИТ от «15» С6 2016 г.

-<br>Н.В. Иванов) Заведующий кафедрой: канд.техн. наук, доц-

Директор института ЭИТУС: канд.техн. наук, доц. (А.В. Белоусов)

Рабочая программа без изменений и дополнений утверждена на  $20^{17}/20^{18}$ учебный год.

Протокол № 12 заседания кафедры ИТ от «27» 06  $207Z$ r.

Заведующий кафедрой: канд.техн. наук, доц риссее (И.В. Иванов)

Директор института ЭИТУС: канд. техн. наук, доц. (А.В. Белоусов)

Утверждение рабочей программы с изменениями, дополнениями

Изменения в п. 6  $\overline{1}$ .

Рабочая программа с изменениями, дополнениями утверждена на  $20\frac{18}{20}$ /20 $1\frac{16}{20}$ учебный год.

Протокол №  $6$  заседания кафедры ИТ от « $\frac{1}{2}$ »  $\frac{1}{2}$  2018 г.  $(A.B.$  Иванов) Заведующий кафедрой: канд.техн. наук, доц exe

Директор института ЭИТУС: канд.техн. наук, доц  $(A.B. 6e\text{log}$ 

# **6. ОСНОВНАЯ И ДОПОЛНИТЕЛЬНАЯ ЛИТЕРАТУРА**

#### **6.1. Перечень основной литературы**

- 1. Глухоедов А.В. Операционные системы: лабораторный практикум: учебное пособие / А.В. Глухоедов. – Белгород: Изд-во БГТУ, 2017. – 386 с. ISBN 978-5-361-00393-8.
- 2. Олифер, В. Г. Сетевые операционные системы : учебник / В. Г. Олифер, Н. А. Олифер. 2-е изд. - Санкт-Петербург : Питер, 2009. - 668 с.
- 3. Гордеев, А. В. Операционные системы : учебник / А. В. Гордеев. 2-е изд. Санкт-Петербург : Питер, 2007. - 415 с.

#### **6.2. Перечень дополнительной литературы**

- 1. Назаров, С. В. Современные операционные системы [Электронный ресурс] : учебное пособие / Назаров С. В. - Москва : Интернет-Университет Информационных Технологий (ИНТУИТ), 2016. - 279 с. http://www.iprbookshop.ru/52176.html?replacement=1
- 2. Журавлева, Т. Ю. Практикум по дисциплине «Операционные системы» [Текст] : автоматизированный практикум / Журавлева Т. Ю. - Саратов : Вузовское образование, 2014. - 40 с. http://www.iprbookshop.ru/20692
- 3. Основы операционных систем. Лекция 1. Презентация [Текст] . Москва : Национальный Открытый Университет «ИНТУИТ», 2014. http://biblioclub.ru/index.php?page=book&id=237121
- 4. Партыка, Т. Л. Операционные системы, среды и оболочки : учеб. пособие / Т. Л. Партыка, И. И. Попов. - Москва : Инфра-М, 2006. - 399 с.
- 5. Бэкон, Д. Операционные системы. Параллельные и распределенные системы / Д. Бэкон, Т. Харрис. - Санкт-Петербург : Питер, 2004. - 799 с.
- 6. Гордеев, А. В. Операционные системы : учебник / А. В. Гордеев. 2-е изд. Санкт-Петербург : ПИТЕР, 2004. - 415 с.

Рабочая программа без изменений утверждена на 2019 /2020 учебный год.

Протокол № 9 заседания кафедры ИТ от «7» июня 2019 г.

 $21$ (Д.Н. Старченко) И.о.зав. кафедрой ИТ: канд.техн. наук  $\sqrt{\frac{1}{100}}$  (A.B. Белоусов) Директор института ЭИТУС: канд.техн. наук, доц.

 $\sim 10^7$ 

Рабочая программа без изменений утверждена на 2020 /2021 учебный год.

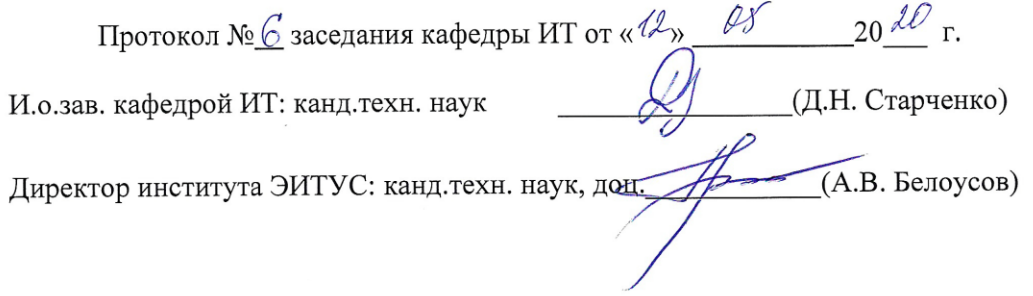

 $\mathcal{N}$ 

Рабочая программа без изменений утверждена на 2021 /2022 учебный год.

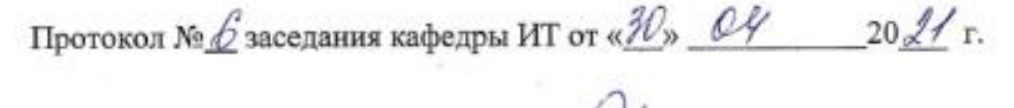

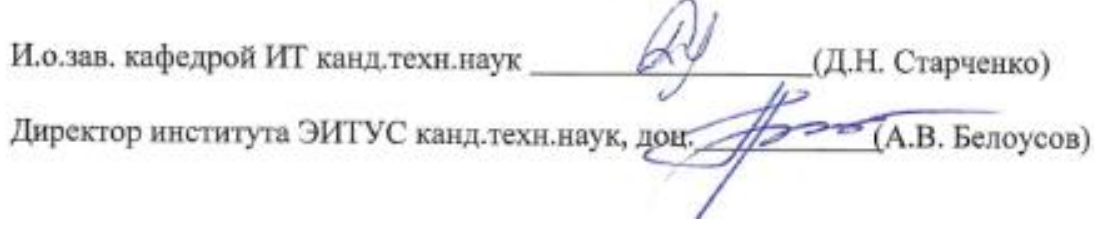